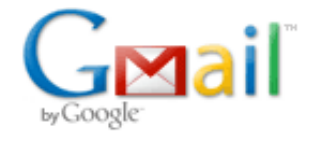

Carolyn Novinger <carolyn.novinger@gmail.com>

## You sent an automatic payment of \$47.00 USD

service@paypal.com <service@paypal.com> Mon, Nov 10, 2014 at 10:26 AM To: Carolyn Novinger <carolyn.novinger@gmail.com>

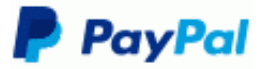

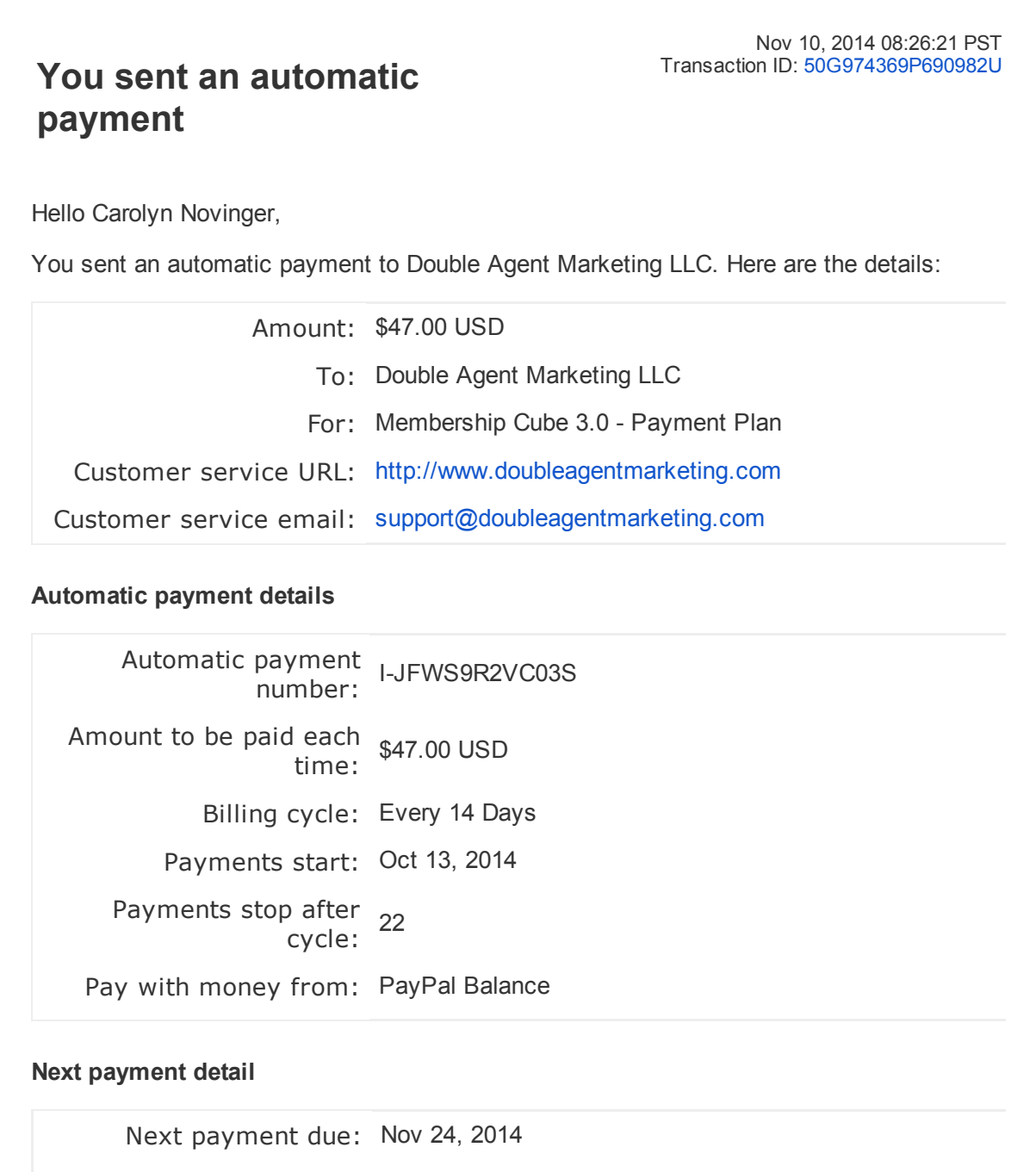

Next payment amount: \$47.00 USD

To change or cancel your agreement with Double Agent Marketing LLC, log in to your PayPal account, go to your Profile, and click My money. Update your agreement in the "My preapproved payments" section.

## Help [Center](https://www.paypal.com/us/cgi-bin/helpweb?cmd=_help) | [Resolution](https://www.paypal.com/us/cgi-bin/?cmd=_complaint-view) Center | [Security](https://www.paypal.com/us/security) Center

Please don't reply to this email. It'll just confuse the computer that sent it and you won't get a response.

Copyright © 2014 PayPal, Inc. All rights reserved. PayPal is located at 2211 N. First St., San Jose, CA 95131.

PayPal Email ID PP1204 - bd0b2e5be0ba6